Forum<https://community.passbolt.com/top/all>

Installation (Distro-neutral) <https://help.passbolt.com/hosting/install/ce/from-source>

```
Installation (Ubuntu 18.04)
https://help.passbolt.com/hosting/install/ce/ubuntu-18-04-bionic-beaver.html
```
# **Git Repo**

git clone [https://github.com/passbolt/passbolt\\_api.git](https://github.com/passbolt/passbolt_api.git)

# **Install Script**

sudo su -s /bin/bash -c "./bin/cake passbolt install" www-data

#### **Dependencies**

sudo -u www-data composer install –no-dev

### **Health check**

sudo su -s /bin/bash -c "./bin/cake passbolt healthcheck" www-data

# **E-Mail Test**

./bin/cake passbolt send test email --recipient=thommienw@gmail.com

From: <https://wiki.netzwissen.de/>- **netzwissen.de Wiki**

Permanent link: **<https://wiki.netzwissen.de/doku.php?id=passbolt&rev=1654432596>**

Last update: **05/03/2024 - 10:52**

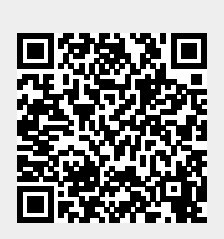